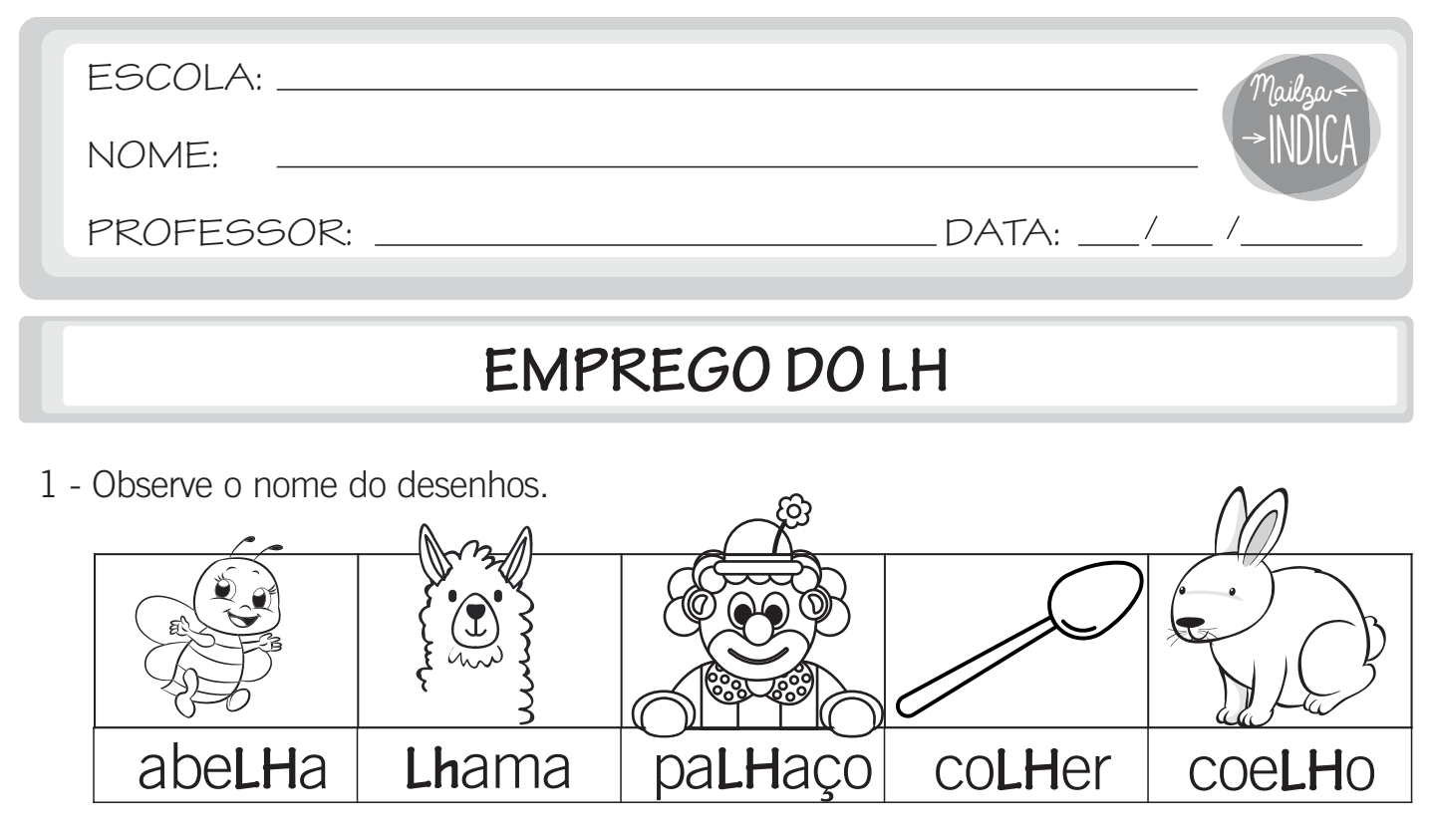

2 - Procure em revistas, outras palavras escritas com LH e cole-as no espaço abaixo.

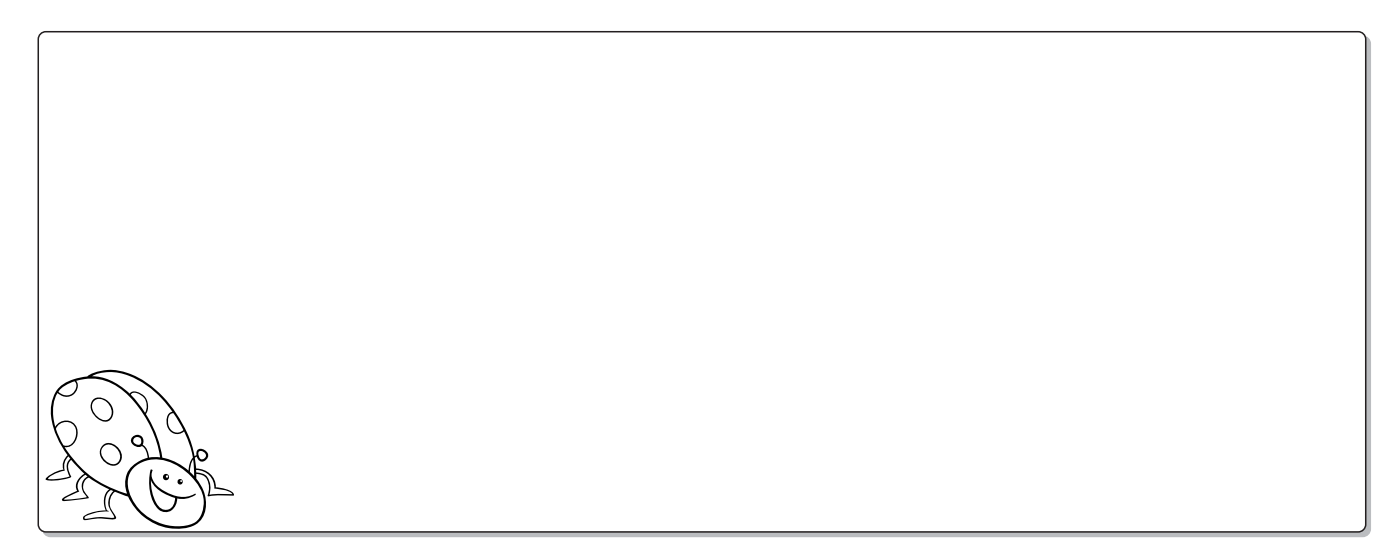

3 - Junte as sílabas e forme palavras.

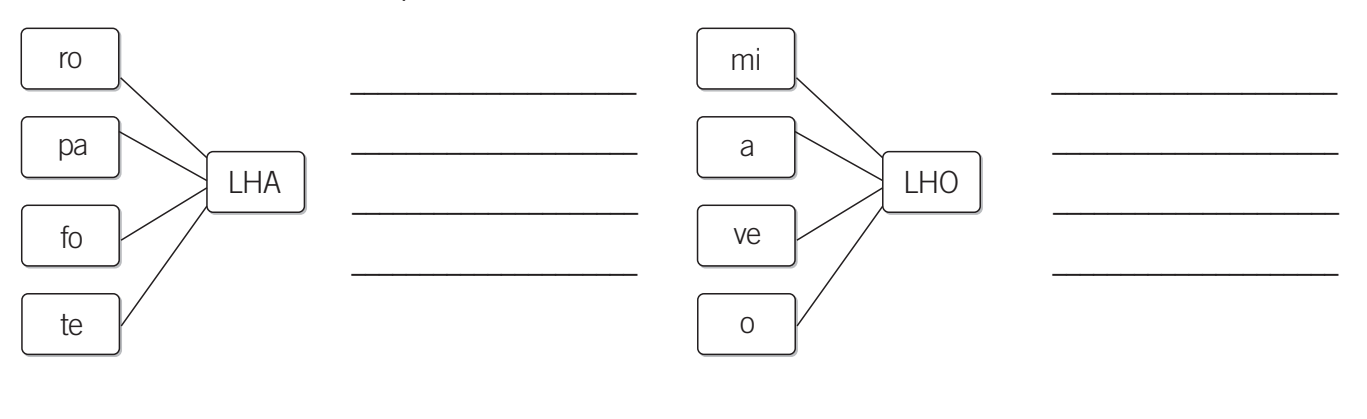

mailzaindica.com